## **How-To Export Reports**

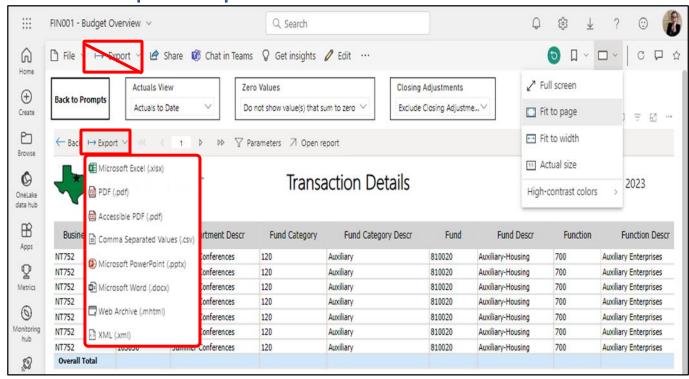

- If you want to export or share the report, utilize the "Export" or "Share" buttons as seen above.
- Not only can you export in various formats, but you can also even share it to coworkers using "Share" or "Chat in Teams."

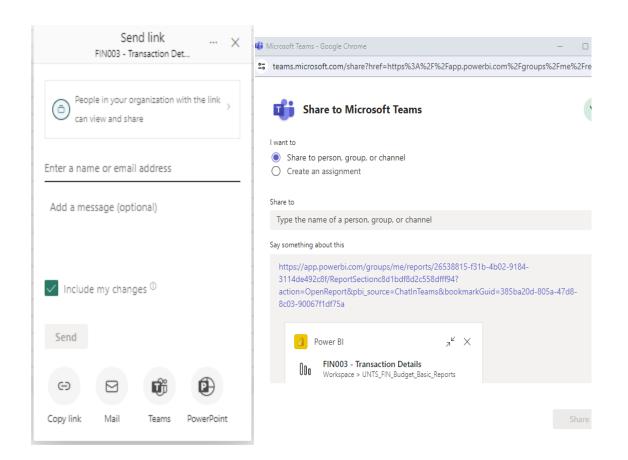